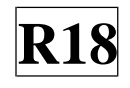

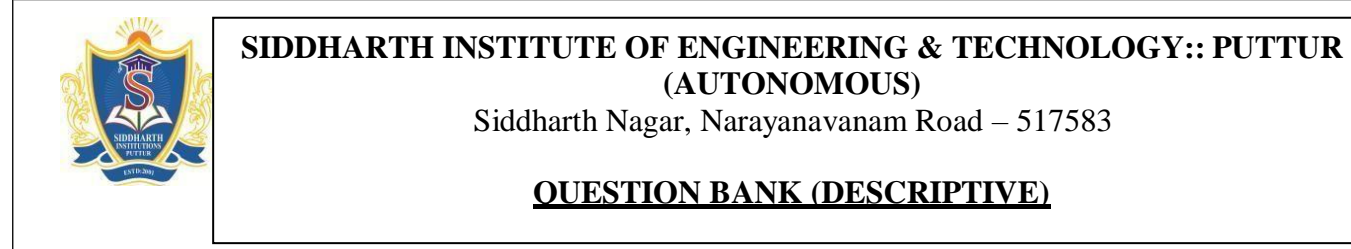

**Subject with Code:** MEFA (18HS0812)

**Year & Sem:** III-B.Tech & I-Sem

**Course & Branch**: B.Tech - CSE **Regulation:** R18

#### **UNIT –I**

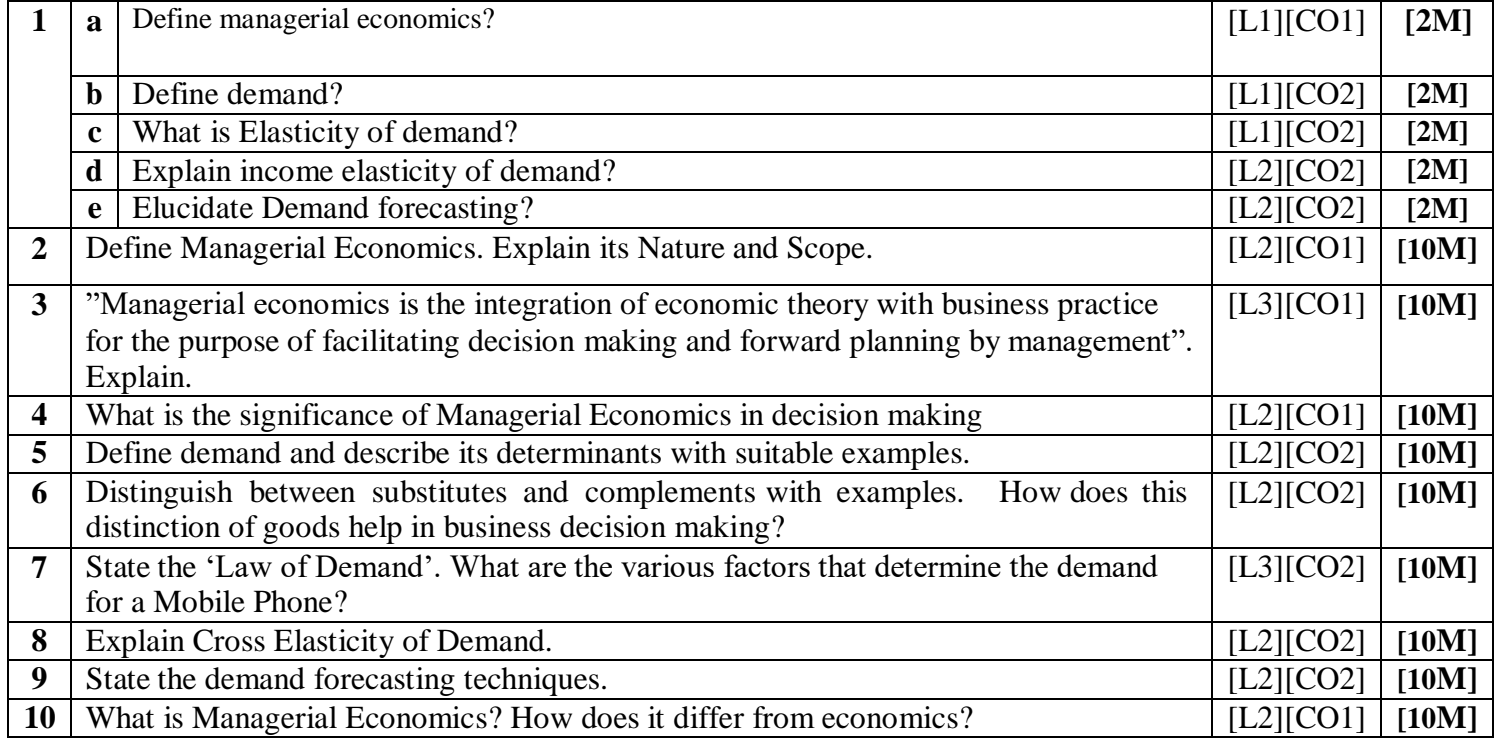

# **UNIT –II**

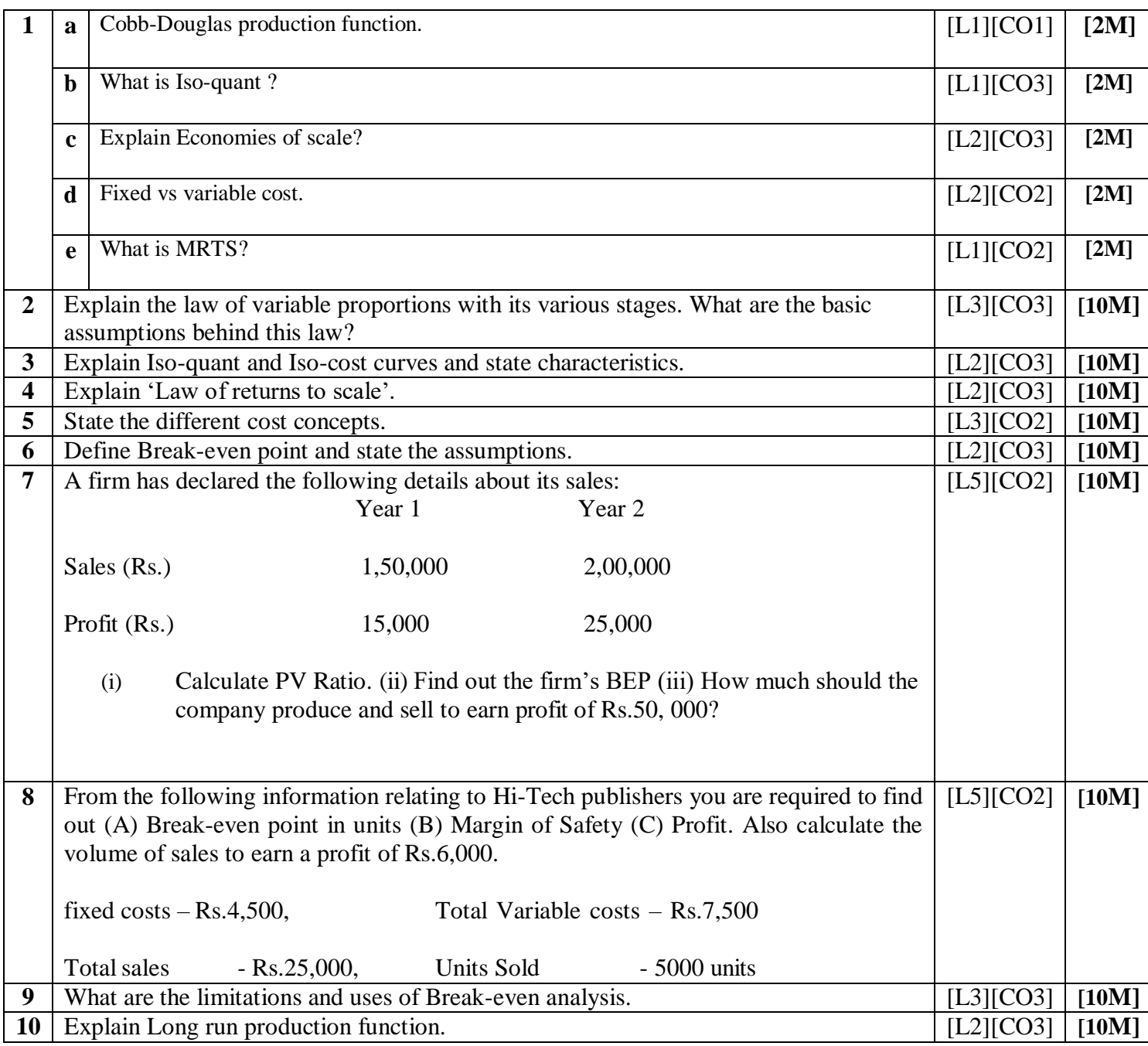

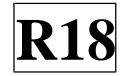

#### UNIT –III

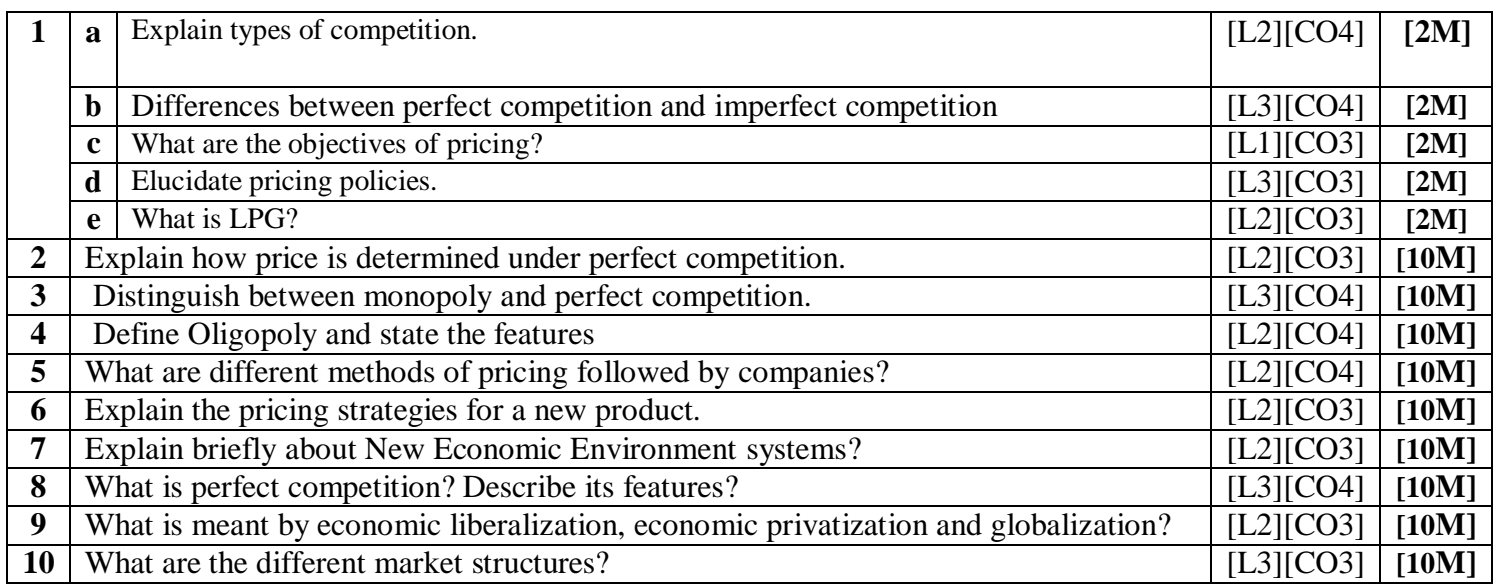

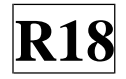

# **UNIT –IV**

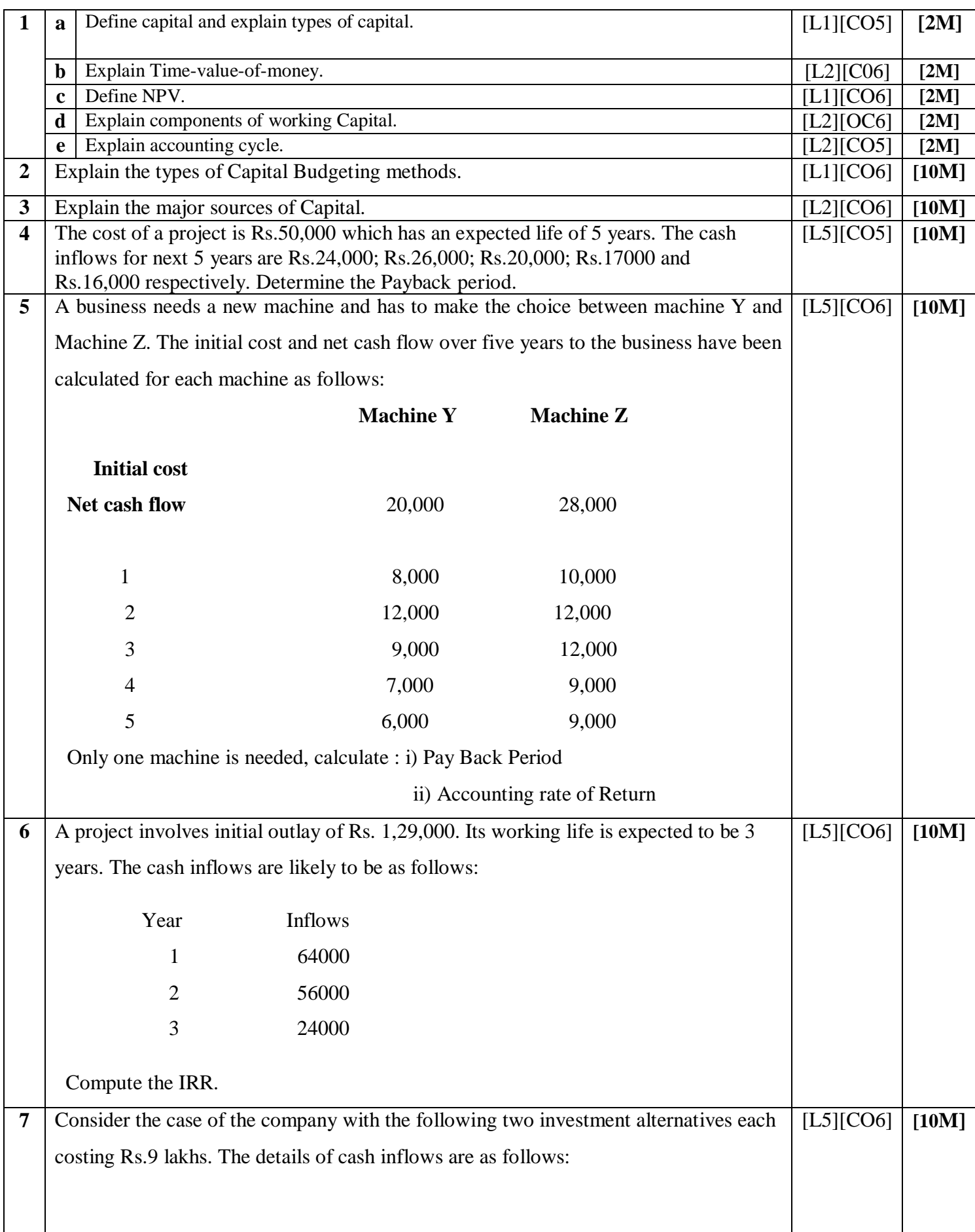

T

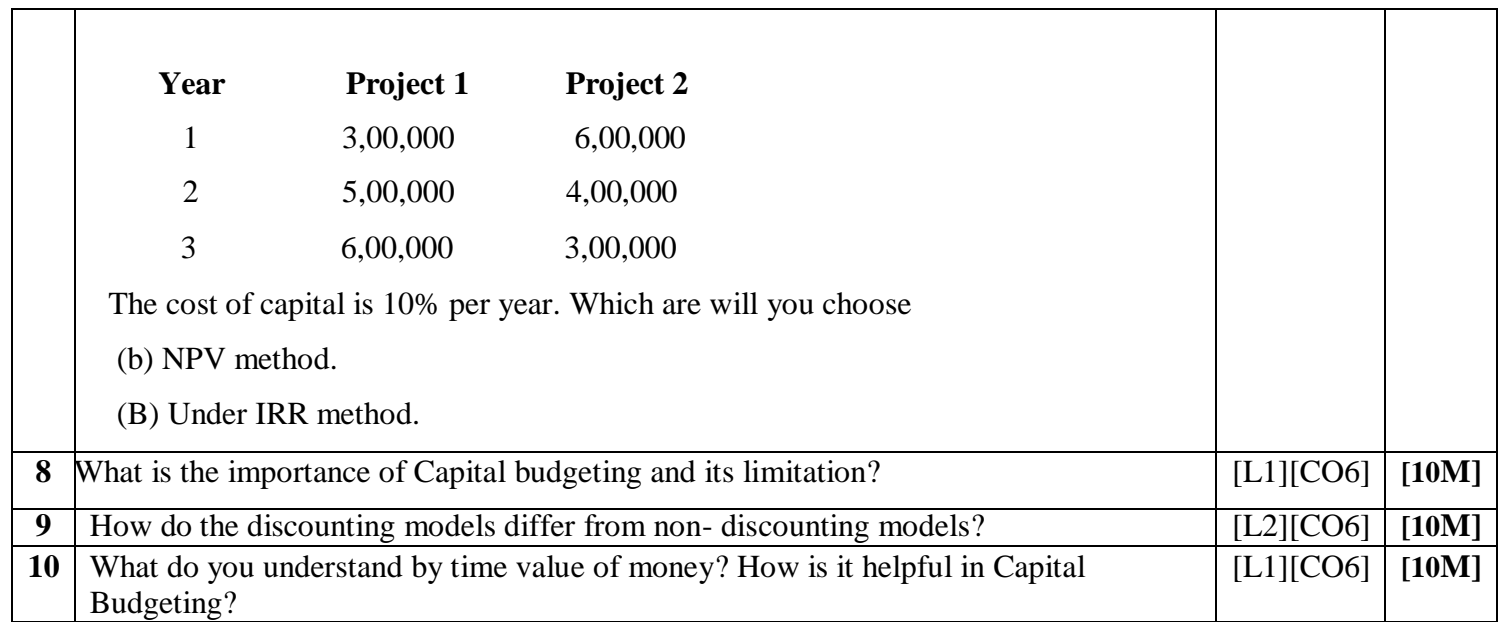

# **UNIT –V**

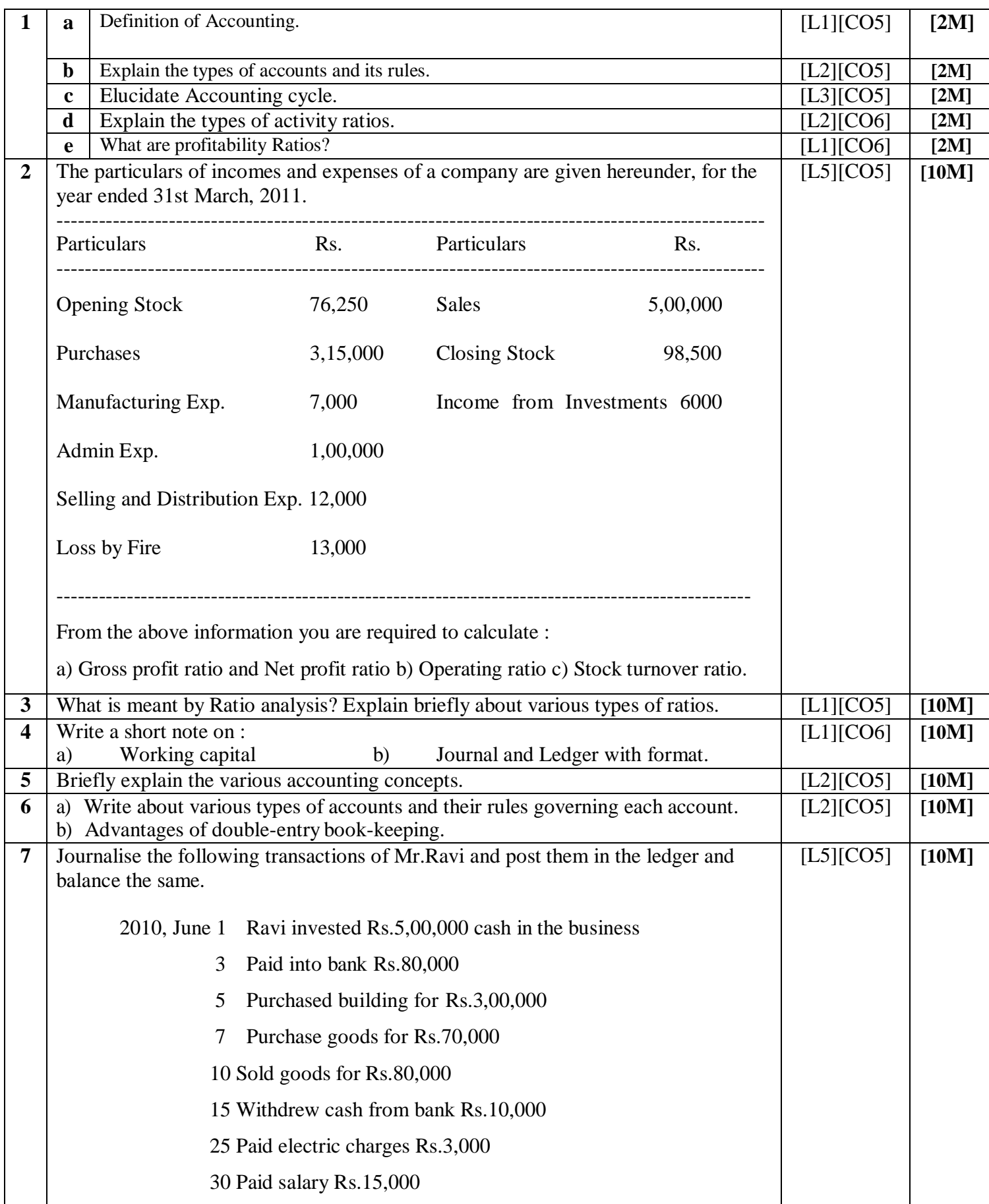

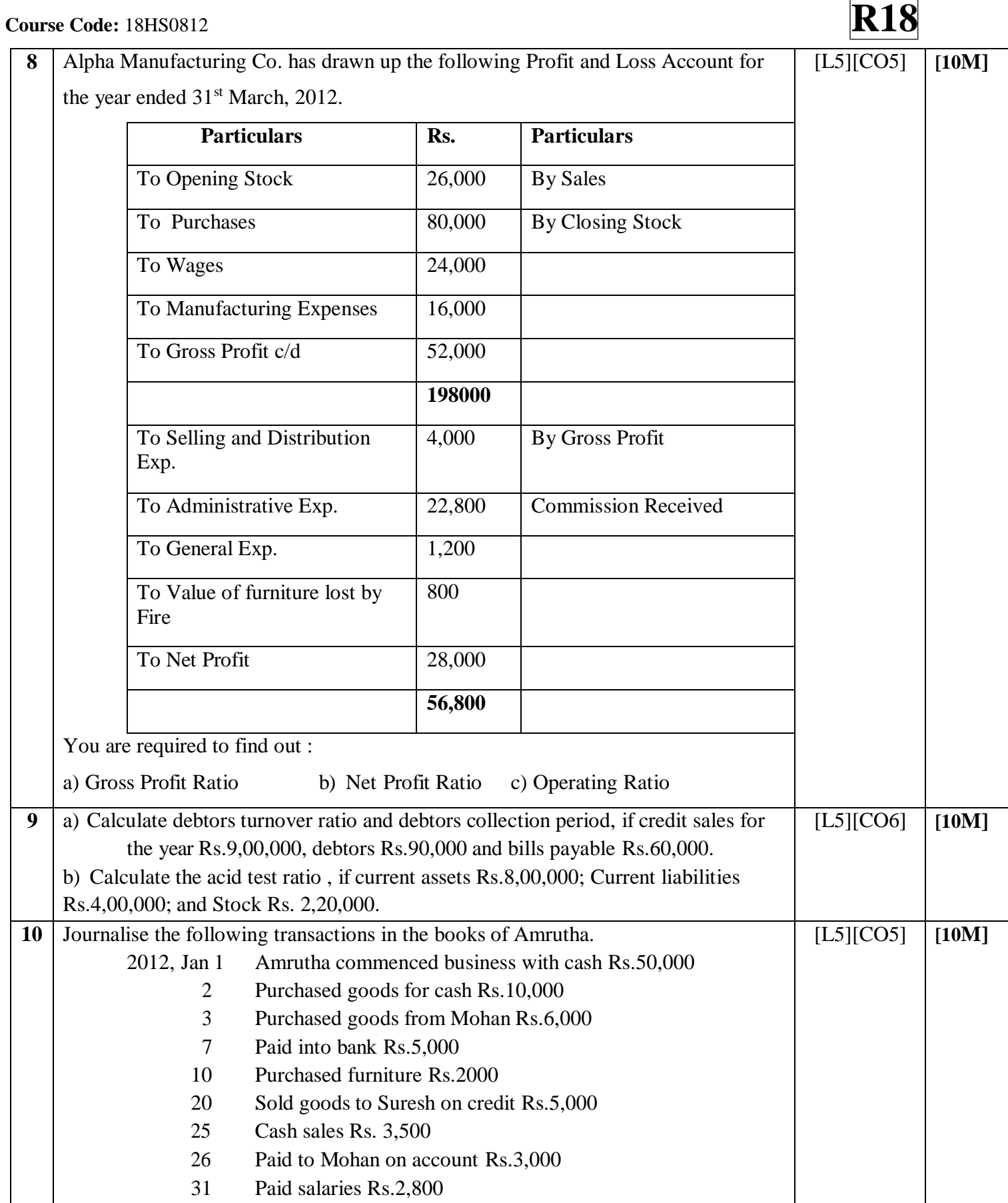

**Prepared by**: **P.N. VIJAYASREE** Asst Professor/MBA